#### *Kernel Debugging User-Space API Libarary (KDUAL)*

#### *John Livingston TJHSST Computer Systems Research 2005*

#### *Abstract*

- Creation of a library to emulate the Linux kernel for software development
- Current development cycle of kernel modules is inefficient; running kernels are hard to debug
- Extensive research into the structure of the Linux kernel and its development
- Programs can now be compiled against the library

### *Background*

- Debugging kernel modules is especially tedious because a problem can often result in a total system crash
- Saving crash information is difficult when your operating system isn't running anymore
- Improving the module development process will be a great benefit to kernel developers

### *Background*

- The scope of the project is to create a debugging library that can simulate sections of a running kernel
- Cannot simulate hardware interactions
- Library will allow "sandbox" testing of module code without risk of a system crash

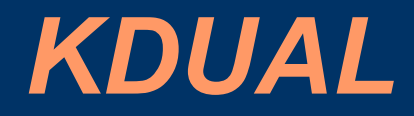

- Emulates some functions of the Linux kernel
- High-speed atomic mathematics
- Locking
- Virtual Filesystem Switch (VFS)
- Extensible structure

## *KDUAL Examples*

Atomic Addition:

static inline void kc atomic add (int i, atomic  $t *v$ ) { \_\_asm\_\_ \_\_volatile\_\_( LOCK "addl  $\%1,\%0$ " :"= $m$ " (v->counter) :"ir" (i), "m" (v->counter)); }

# *KDUAL Examples*

#### Making coffee:

```
ifneq ($(strip $(filter coffee, $(MAKECMDGOALS))),)
override COFFEE_MSG_NUM=$(shell expr "$$RANDOM" '%' '4')
coffee:
ifeq ($(COFFEE_MSG_NUM),0)
    @echo EBORK: Coffee maker is broken!
else
ifeq ($(COFFEE_MSG_NUM),1)
    @echo ENOCFE: Out of coffee!
else
ifeq ($(COFFEE_MSG_NUM),2)
    @echo ENOMY: Insufficient payment!
else
    @echo ETOMCH: Cup overflow error!
endif
endif
endif
endif
```
#### *Conclusion*

- Design and base implementation successful
- Broader functionality needed